## MASCQUE\_mBL DOWN

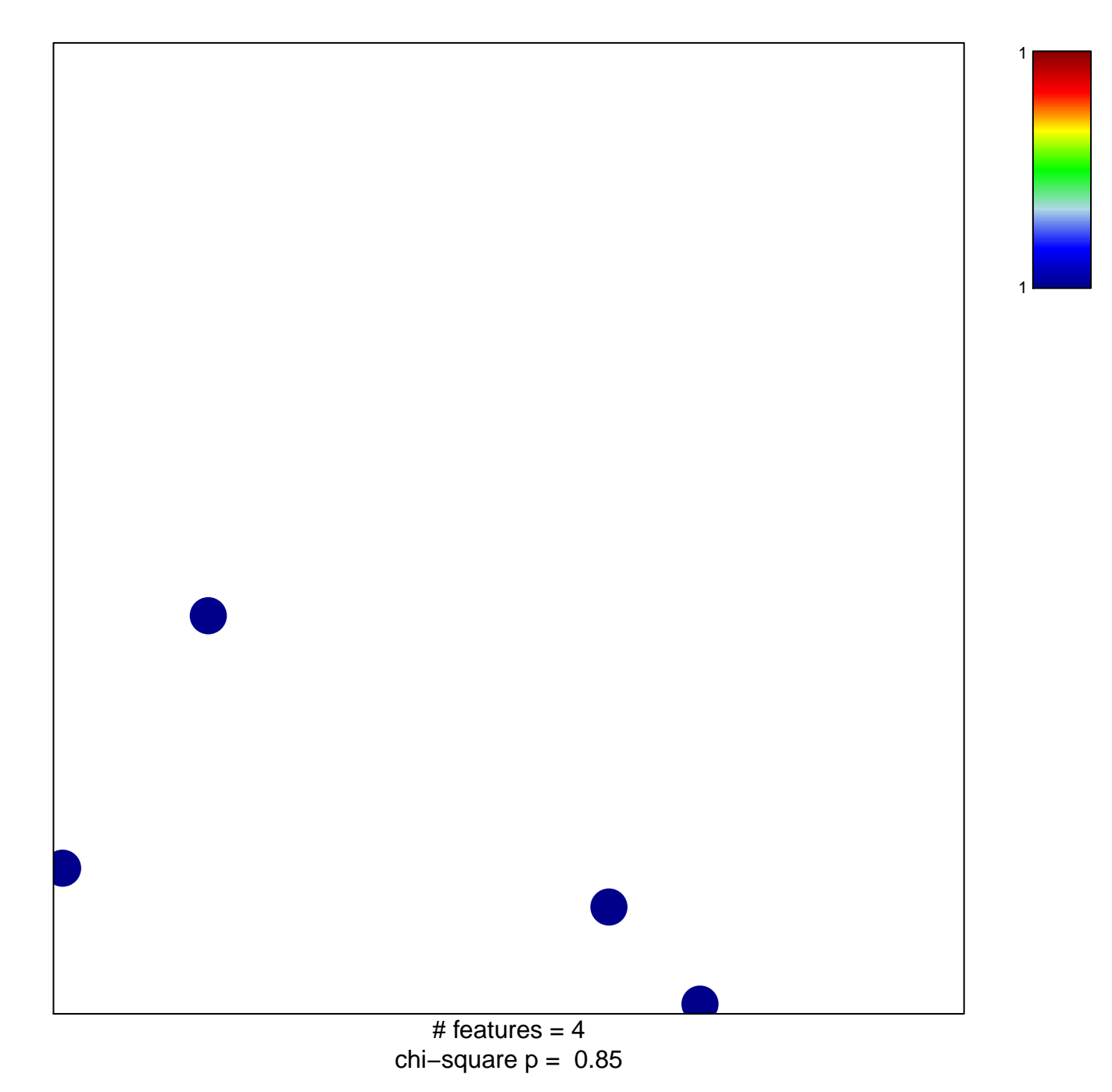

## **MASCQUE\_mBL DOWN**

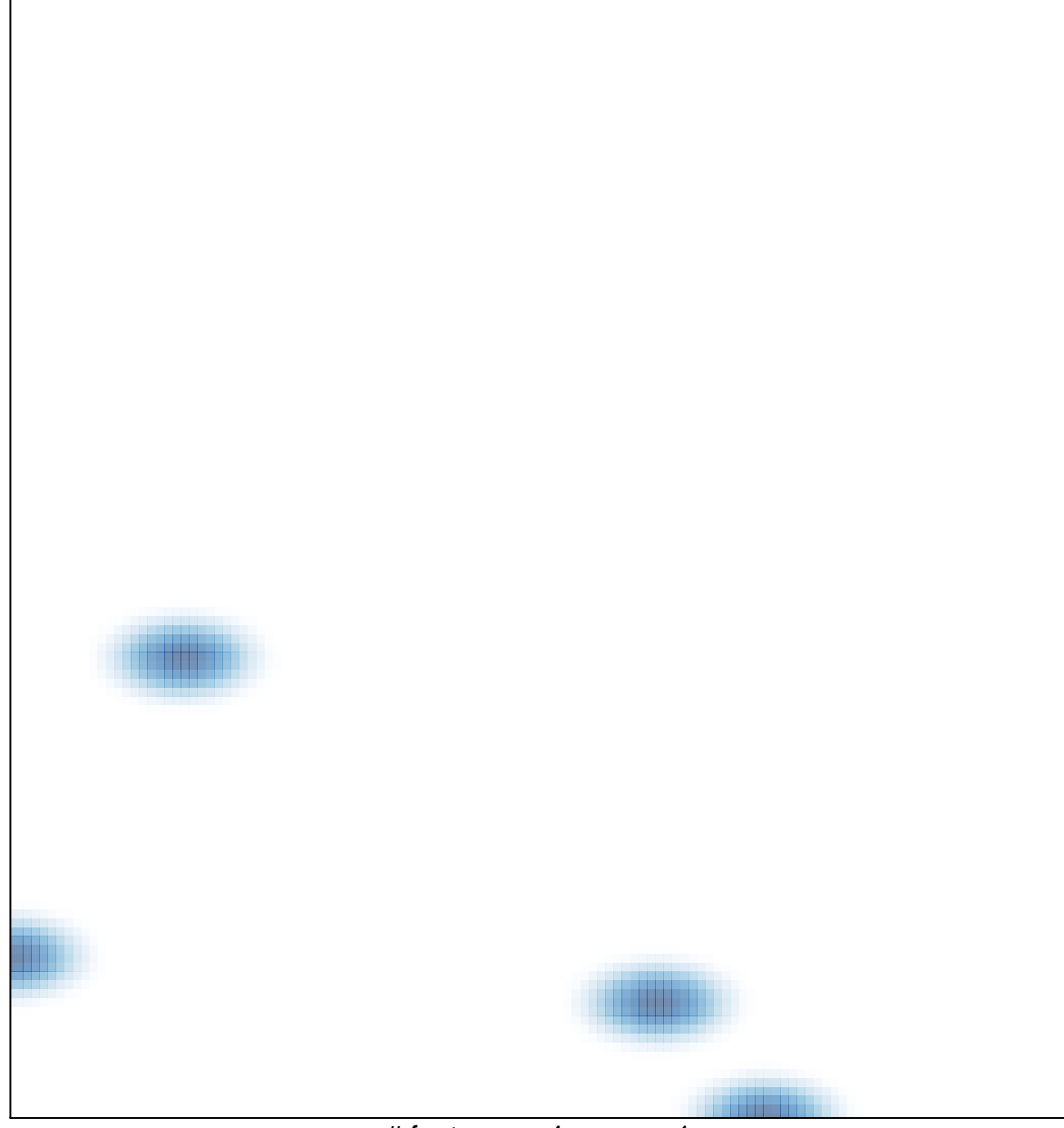

# features =  $4$ , max =  $1$